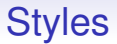

So far you may be aware of a few styles of programming:

• Object Oriented style programming: Java and others, where you structure your code about objects (and classes)

- Object Oriented style programming: Java and others, where you structure your code about objects (and classes)
- Procedural style: C, Python and others, where you structure about procedures (functions)

- Object Oriented style programming: Java and others, where you structure your code about objects (and classes)
- Procedural style: C, Python and others, where you structure about procedures (functions)
- Functional Style: Haskell and others, where you structure about higher order functions in a tightly controlled manner

- Object Oriented style programming: Java and others, where you structure your code about objects (and classes)
- Procedural style: C, Python and others, where you structure about procedures (functions)
- Functional Style: Haskell and others, where you structure about higher order functions in a tightly controlled manner
- Declarative style: Prolog and ASP (and Haskell), where you structure about the things you want to be true or want to happen

- Object Oriented style programming: Java and others, where you structure your code about objects (and classes)
- Procedural style: C, Python and others, where you structure about procedures (functions)
- Functional Style: Haskell and others, where you structure about higher order functions in a tightly controlled manner
- Declarative style: Prolog and ASP (and Haskell), where you structure about the things you want to be true or want to happen
- No style: unstructured things like assembly language, where there is no support for structuring

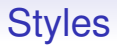

You will have spent a lot of time on procedural and object oriented

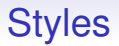

You will have spent a lot of time on procedural and object oriented

The declarative and functional should be covered in other Units at some point

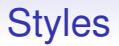

You will have spent a lot of time on procedural and object oriented

The declarative and functional should be covered in other Units at some point

But the point is there are many *styles* of programming

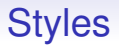

A "style" is an approach to programming or an aspect of the design of a programming language that is meant to make it easier for you to write correct programs

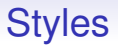

A "style" is an approach to programming or an aspect of the design of a programming language that is meant to make it easier for you to write correct programs

It is easy to write small programs in a slapdash manner: you can get away with it as you can hold the whole program in your head

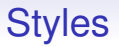

A "style" is an approach to programming or an aspect of the design of a programming language that is meant to make it easier for you to write correct programs

It is easy to write small programs in a slapdash manner: you can get away with it as you can hold the whole program in your head

When projects get large you cannot do this

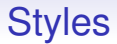

The code gets too large for you to remember all the details

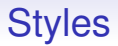

The code gets too large for you to remember all the details Or there are multiple people working on the code

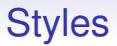

The code gets too large for you to remember all the details Or there are multiple people working on the code

So styles are invented to direct the way you write code so to make large systems written by many programmers possible

They encapsulate detail into blobs to help you keep a grasp on what is happening in your program

They encapsulate detail into blobs to help you keep a grasp on what is happening in your program

You then think "at a higher level" using blobs

They encapsulate detail into blobs to help you keep a grasp on what is happening in your program

You then think "at a higher level" using blobs

Those blobs might be objects, modules, functions or other things

They encapsulate detail into blobs to help you keep a grasp on what is happening in your program

You then think "at a higher level" using blobs

Those blobs might be objects, modules, functions or other things

Roughly speaking, the nature of the blobs is what distinguishes between the various styles

They encapsulate detail into blobs to help you keep a grasp on what is happening in your program

You then think "at a higher level" using blobs

Those blobs might be objects, modules, functions or other things

Roughly speaking, the nature of the blobs is what distinguishes between the various styles

But they all strive to make programming simpler and to control complexity

They encapsulate detail into blobs to help you keep a grasp on what is happening in your program

You then think "at a higher level" using blobs

Those blobs might be objects, modules, functions or other things

Roughly speaking, the nature of the blobs is what distinguishes between the various styles

But they all strive to make programming simpler and to control complexity

And make writing correct programs easier

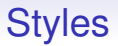

If we had perfect programmers, then none of this structuring would be strictly necessary

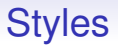

If we had perfect programmers, then none of this structuring would be strictly necessary

*Structure is a way of helping 3rd rate programmers to produce 2nd rate quality code*

James Davenport (probably)

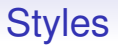

If we had perfect programmers, then none of this structuring would be strictly necessary

*Structure is a way of helping 3rd rate programmers to produce 2nd rate quality code*

James Davenport (probably)

Programmers make mistakes. So how can a programming language help the programmer to make fewer mistakes?

*Debugging is twice as hard as writing the code in the first place. Therefore, if you write the code as cleverly as possible, you are, by definition, not smart enough to debug it*

Brian Kernighan

*The errors you can spot easily are not the ones you need to worry about*

Anon

*Programmers should be lazy and stupid*

Me

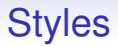

Programming languages themselves do have a role to play in making things easier for the programmer

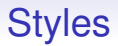

Programming languages themselves do have a role to play in making things easier for the programmer

Or harder, if they are bad things or habits

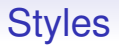

Programming languages themselves do have a role to play in making things easier for the programmer

Or harder, if they are bad things or habits

Unfortunately, there is no single programming language that does everything well

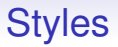

There are still people out there that think their favourite programming language is perfect and try to support it by saying that "it's the programmer's fault" or "they weren't using the correct features" when something goes wrong

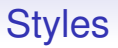

There are still people out there that think their favourite programming language is perfect and try to support it by saying that "it's the programmer's fault" or "they weren't using the correct features" when something goes wrong

For examples, see C and memory management; and C++ and almost any feature

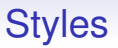

There are still people out there that think their favourite programming language is perfect and try to support it by saying that "it's the programmer's fault" or "they weren't using the correct features" when something goes wrong

For examples, see C and memory management; and C++ and almost any feature

In 2010, the iPhone 4 had problems with reception. Apple's response was essentially "you are holding it incorrectly"

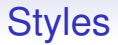

#### *If you have a hammer, everything looks like a nail If you have Java, everything looks object oriented*

Anonymous

One thing to remember before we start: programming styles are not exclusive

One thing to remember before we start: programming styles are not exclusive

You can write in a procedural style in Java

One thing to remember before we start: programming styles are not exclusive

You can write in a procedural style in Java —though Java makes it hard to do so easily

One thing to remember before we start: programming styles are not exclusive

You can write in a procedural style in Java —though Java makes it hard to do so easily

You can write in an OO style in C
One thing to remember before we start: programming styles are not exclusive

You can write in a procedural style in Java —though Java makes it hard to do so easily

You can write in an OO style in C —though C doesn't really provide the constructs for you to do so easily

One thing to remember before we start: programming styles are not exclusive

You can write in a procedural style in Java —though Java makes it hard to do so easily

You can write in an OO style in C

—though C doesn't really provide the constructs for you to do so easily

Though it may still be worthwhile to structure your C code around OO ideas

One thing to remember before we start: programming styles are not exclusive

You can write in a procedural style in Java —though Java makes it hard to do so easily

You can write in an OO style in C

—though C doesn't really provide the constructs for you to do so easily

Though it may still be worthwhile to structure your C code around OO ideas

Both Java and Python (and many others) have OO *and* procedural aspects

Some languages *support* certain styles

Some languages *support* certain styles

Java was designed from scratch to be OO (to the extent of making it hard *not* to use objects)

Some languages *support* certain styles

Java was designed from scratch to be OO (to the extent of making it hard *not* to use objects)

Other languages allow you to use a style, but you have to do the twiddly bits yourself

Some languages *support* certain styles

Java was designed from scratch to be OO (to the extent of making it hard *not* to use objects)

Other languages allow you to use a style, but you have to do the twiddly bits yourself

You can program OO in C, but you have to do the "method" lookup yourself, i.e., pick the code for the right "method" yourself in your program

Some languages *support* certain styles

Java was designed from scratch to be OO (to the extent of making it hard *not* to use objects)

Other languages allow you to use a style, but you have to do the twiddly bits yourself

You can program OO in C, but you have to do the "method" lookup yourself, i.e., pick the code for the right "method" yourself in your program

Sometimes this is good as it allows you to optimise for the problem in hand

Some languages *support* certain styles

Java was designed from scratch to be OO (to the extent of making it hard *not* to use objects)

Other languages allow you to use a style, but you have to do the twiddly bits yourself

You can program OO in C, but you have to do the "method" lookup yourself, i.e., pick the code for the right "method" yourself in your program

Sometimes this is good as it allows you to optimise for the problem in hand

Java provides a general mechanism (that you don't see) for method lookup that has to work for all kinds of situations

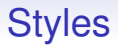

From the other direction, some *problems* lend themselves better to a certain style

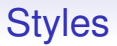

From the other direction, some *problems* lend themselves better to a certain style

For example, a GUI application with windows and click boxes would be naturally OO

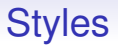

From the other direction, some *problems* lend themselves better to a certain style

For example, a GUI application with windows and click boxes would be naturally OO

For a heavily numerical application, such as a weather forecasting, objects would be just a hindrance to coding

**Styles** 

**Styles** 

Others problems are near impossible to program regardless of style

**Styles** 

Others problems are near impossible to program regardless of style

Part of being a Computer Scientist is knowing these styles and knowing which languages support them

**Styles** 

Others problems are near impossible to program regardless of style

Part of being a Computer Scientist is knowing these styles and knowing which languages support them

And then picking a style for a problem, then a language that supports that style

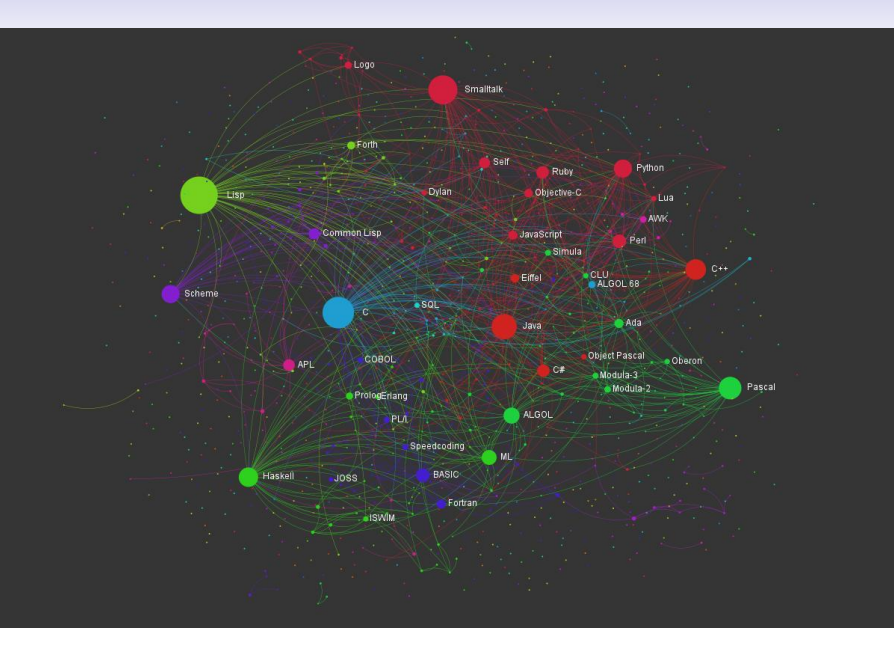

Programming Languages Influence Network

From [https://exploringdata.github.io/vis/](https://exploringdata.github.io/vis/programming-languages-influence-network/) [programming-languages-influence-network/](https://exploringdata.github.io/vis/programming-languages-influence-network/)

an interactive, zoomable map of languages

Out there in the real world there are very many programming languages

Out there in the real world there are very many programming languages

How many are actually *useful* is a difficult question

Out there in the real world there are very many programming languages

How many are actually *useful* is a difficult question

Creating new languages is easy these days (go to a compilers unit!)

Out there in the real world there are very many programming languages

How many are actually *useful* is a difficult question

Creating new languages is easy these days (go to a compilers unit!)

But designing a *good* and *useful* new language is much harder

Out there in the real world there are very many programming languages

How many are actually *useful* is a difficult question

Creating new languages is easy these days (go to a compilers unit!)

But designing a *good* and *useful* new language is much harder

And almost always unnecessary

Most "new" languages are modest variants on existing languages, often emphasising some features of interest to the language designer

Most "new" languages are modest variants on existing languages, often emphasising some features of interest to the language designer

Very few have a radical new idea or approach

Most "new" languages are modest variants on existing languages, often emphasising some features of interest to the language designer

Very few have a radical new idea or approach

Thus languages tend to fall into *families*, where members of the same family have many features in common

You may have already seen (or will soon see)

- C: procedural
- Haskell, Lisp: functional
- Prolog, ASP: logic
- Python: procedural and scripting
- Java: object oriented
- etc.

Families are not clearly separated: they are fuzzy at the edges

• C: you shoot yourself in the foot

- C: you shoot yourself in the foot
- Lisp: You shoot yourself in the appendage which holds the gun with which you shoot yourself in the appendage which holds the gun with which you shoot yourself in the appendage which holds. . .

- C: you shoot yourself in the foot
- Lisp: You shoot yourself in the appendage which holds the gun with which you shoot yourself in the appendage which holds the gun with which you shoot yourself in the appendage which holds. . .
- Prolog: You tell your program you want to be shot in the foot. The program figures out how to do it, but the syntax doesn't allow it to explain

- C: you shoot yourself in the foot
- Lisp: You shoot yourself in the appendage which holds the gun with which you shoot yourself in the appendage which holds the gun with which you shoot yourself in the appendage which holds. . .
- Prolog: You tell your program you want to be shot in the foot. The program figures out how to do it, but the syntax doesn't allow it to explain
- Python: You try to shoot yourself in the foot but you just keep hitting the whitespace between your toes

• Java: You locate the Gun class, but discover that the Bullet class is abstract, so you extend it and write the missing part of the implementation. Then you implement the ShootAble interface for your foot, and recompile the Foot class. The interface lets the bullet call the doDamage method on the Foot, so the Foot can damage itself in the most effective way. Now you run the program, and call the doShoot method on the instance of the Gun class. First the Gun creates an instance of Bullet, which calls the doFire method on the Gun. The Gun calls the hit(Bullet) method on the Foot, and the instance of Bullet is passed to the Foot. But this causes an IllegalHitByBullet exception to be thrown, and you die

There are many many many programming languages

There are many many many programming languages

Some are used widely, but you don't realise (Cobol, Fortran)

There are many many many programming languages

Some are used widely, but you don't realise (Cobol, Fortran)

Some are not used much at all, but have been important influences on other languages (APL, Snobol, Algol)

• Cobol: USEing a COLT 45 HANDGUN, AIM gun at LEG.FOOT, THEN place ARM.HAND.FINGER on HANDGUN.TRIGGER and SQUEEZE. THEN return HANDGUN to HOLSTER. CHECK whether shoelace needs to be retied
#### Language Families Feet

- Cobol: USEing a COLT 45 HANDGUN, AIM gun at LEG.FOOT, THEN place ARM.HAND.FINGER on HANDGUN.TRIGGER and SQUEEZE. THEN return HANDGUN to HOLSTER. CHECK whether shoelace needs to be retied
- Fortran: You shoot yourself in each toe, iteratively, until you run out of toes, then you read in the next foot and repeat. If you run out of bullets, you continue anyway because you have no exception-handling facility

#### Language Families Feet

- Cobol: USEing a COLT 45 HANDGUN, AIM gun at LEG.FOOT, THEN place ARM.HAND.FINGER on HANDGUN.TRIGGER and SQUEEZE. THEN return HANDGUN to HOLSTER. CHECK whether shoelace needs to be retied
- Fortran: You shoot yourself in each toe, iteratively, until you run out of toes, then you read in the next foot and repeat. If you run out of bullets, you continue anyway because you have no exception-handling facility
- APL: You hear a gunshot and there's a hole in your foot, but you don't remember enough linear algebra to understand what happened.

#### Language Families Feet

- Cobol: USEing a COLT 45 HANDGUN, AIM gun at LEG.FOOT, THEN place ARM.HAND.FINGER on HANDGUN.TRIGGER and SQUEEZE. THEN return HANDGUN to HOLSTER. CHECK whether shoelace needs to be retied
- Fortran: You shoot yourself in each toe, iteratively, until you run out of toes, then you read in the next foot and repeat. If you run out of bullets, you continue anyway because you have no exception-handling facility
- APL: You hear a gunshot and there's a hole in your foot, but you don't remember enough linear algebra to understand what happened.
- Snobol: If you succeed, shoot yourself in the left foot. If you fail, shoot yourself in the right foot

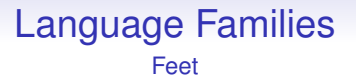

**Continuing Exercise** go and read further around these (and other) languages to discover why they have these descriptions

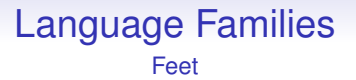

**Continuing Exercise** go and read further around these (and other) languages to discover why they have these descriptions

**Exercise** for advanced students: make up jokes for the missing ones and funnier versions for existing ones

There are hundreds of languages out there

There are hundreds of languages out there

How do we choose which to use?

There are hundreds of languages out there

How do we choose which to use?

Sometimes we are told by the boss, or have to fit with an existing project

There are hundreds of languages out there

How do we choose which to use?

Sometimes we are told by the boss, or have to fit with an existing project

Sometimes we only have a restricted choice

If we have any choice we need to have some criteria to guide the choice

If we have any choice we need to have some criteria to guide the choice

Language Families

We need to able to

• identify and assess characteristics of a given language

Language Families

- identify and assess characteristics of a given language
- recognise similarities between languages

Language Families

- identify and assess characteristics of a given language
- recognise similarities between languages
- recognise if a feature is unique to a language

Language Families

- identify and assess characteristics of a given language
- recognise similarities between languages
- recognise if a feature is unique to a language
- take concepts from one language to another (learn one, learn 'em all)

"If you can't say it you can't think it" (Orwell/Wittgenstein)

"If you can't say it you can't think it" (Orwell/Wittgenstein)

Having more concepts allows more flexibility: for example, if there is no array construct in the language, you are restricted in what you can do easily

"If you can't say it you can't think it" (Orwell/Wittgenstein)

Having more concepts allows more flexibility: for example, if there is no array construct in the language, you are restricted in what you can do easily

"Those who cannot remember the past are condemned to repeat it" (George Santayana)

"If you can't say it you can't think it" (Orwell/Wittgenstein)

Having more concepts allows more flexibility: for example, if there is no array construct in the language, you are restricted in what you can do easily

"Those who cannot remember the past are condemned to repeat it" (George Santayana)

Avoid re-implementation and old mistakes: wise people learn from the mistakes of others

So to help think about concepts we classify language into families

So to help think about concepts we classify language into families

But it is important to remember that families are **not exclusive**, a language can sit comfortably in more than one family

One of the many places where we will need to think about terminology is *vectors* and *arrays*

One of the many places where we will need to think about terminology is *vectors* and *arrays*

Sometimes people use these works interchangeably, to mean the same thing

One of the many places where we will need to think about terminology is *vectors* and *arrays*

Sometimes people use these works interchangeably, to mean the same thing

Sometimes, not, e.g., array is fixed size, vector is variable sized

One of the many places where we will need to think about terminology is *vectors* and *arrays*

Sometimes people use these works interchangeably, to mean the same thing

Sometimes, not, e.g., array is fixed size, vector is variable sized

Or a vector is 1D, an array is  $> 1D$ 

One of the many places where we will need to think about terminology is *vectors* and *arrays*

Sometimes people use these works interchangeably, to mean the same thing

Sometimes, not, e.g., array is fixed size, vector is variable sized

Or a vector is 1D, an array is  $>1D$ 

And sometimes people use "list" where others would use "vector"

One of the many places where we will need to think about terminology is *vectors* and *arrays*

Sometimes people use these works interchangeably, to mean the same thing

Sometimes, not, e.g., array is fixed size, vector is variable sized

Or a vector is 1D, an array is  $> 1D$ 

And sometimes people use "list" where others would use "vector"

There are many place in CS where people use different words for the same things; or the same word for different things. Be aware of such variations!